**Лекция № 6**

Программы бывают линейными, разветвленными, циклическими и сложными. Большинство программ являются сложными.

Любую программу можно разбить на линейные, разветвленные и циклические фрагменты.

Наиболее простыми являются линейные программы или линейные фрагменты сложных программ.

**Линейные алгоритмы** *Линейными* называются программы, в которых операторы выполняются один за другим с первого до последнего, не повторяясь и не изменяя порядка их выполнения. Линейные программы могут содержать операторы присваивания, математические функции, арифметические операции, действия, связанные с вводом-выводом, и другие операторы, не изменяющие порядка следования операторов в программе.

**ЛИНЕЙНЫЕ И РАЗВЕТВЛЕННЫЕ АЛГОРИТМЫ**

#### ЛИНЕЙНЫЕ И РАЗВЕТВЛЕННЫЕ АЛГОРИТМЫ Основные математические функции языка C++

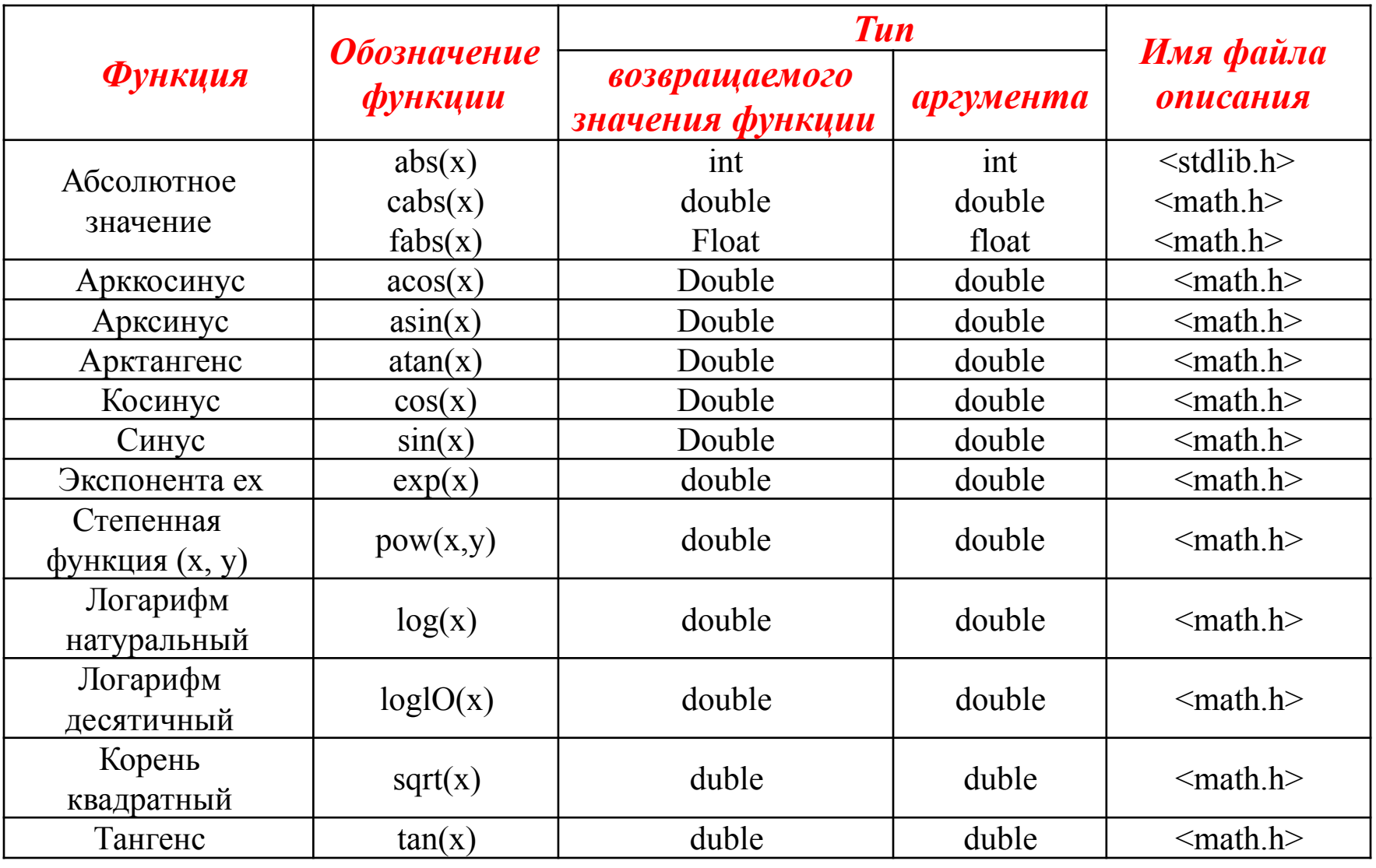

Заголовочный файл, необходимый для работы этих функций:

 $\mathbf{math.h>}\ \mathbf{m.m.}\ \mathbf{m}$ 

Пример 3.1. Составить программу для вычисления объема V и площади поверхности S полого шара по заданным внешнему и внутреннему радиусам R и г, если известно, что S =  $4\pi (R^2 + r^2)$ , V =  $4/3\pi (R^3 - r^3)$ .

```
\#include \leiostream>
using namespace std;
#include \leqcmath.h>
const double Pi = 3.1415926; // определение числа \piint main()
\{ double S,V, R, r;
cout << "Введите внешний радиус";
\sin >> R;
cout << "Введите внутренний радиус ";
\sin \gg r:
S = 4Pi(R^*R - r^*r);V = 4.0/3*Pi*(pow(R,3)-pow(r,3));cout << "S = "S << endl;
cout << "V = " << V << endl;
return 0; }
```
Пример 3.2. Ввести координаты точек (xl, yl) и (x2, y2). Определить расстояние между этими точками.

```
\#include \leiostream>
  using namespace std;
  #include \leconio.h>
  #include \leqcmath.h>
  int main() {int x1, x2, y1, y2;
  double dist;
  cout << "Введите x1 ->";
  \sin >> x1;
  cout << "Введите x2 ->";
  \sin >> x2;
  cout << "Введите у1 ->";
  \sin \gg y1;
  cout << "Введите у2 ->";
  \text{Cin} \gg y2;
  dist = sqrt(pow((x1-x2),2)+pow((y1-y2),2));
  cout << "Расстояние равно " << dist << endl;
                  // подключается с помощью заголовочного файла conio.h,
  getch();
останавливает выполнение программы до нажатия любой клавиши return 0;
```
 $\left\{ \right.$ 

#### Пример 3.3. Поменять местами значения переменных х и у.

```
#include <iostream>
using namespace std;
#include <conio.h>
\#include \leq cmath.h>
int main()
\{\text{int } x, y, \text{wrk}; \quad // \text{wrk} - \text{pafoouan nepemehhan}\}cout << "Введите х и у ->";
\frac{\text{cin} >> x >> y}{\text{;}}cout << "x = " << x << " y = " << y << endl;
wrk = x; // запомнить в wrk значение переменной х
x = y; // поместить в х значение у
y = wrk; // поместить в узначение x, хранящееся в wrk
cout << "x = " << x << " y = " << y << endl;
getch();
return 0; }
```
Помимо потоковых операций ввода-вывода cin и cout часто используются функции, применяемые в языке С: **printf() и scanf()**, которые предназначены для реализации форматного вывода и ввода данных.

Функция printf() имеет следующий синтаксис: **printf ("управляющая\_строка", [список\_аргументов])**

*Список аргументов* - это последовательность констант, переменных или выражений, значения которых выводятся на экран дисплея в соответствии с форматом управляющей строки.

Список аргументов в функции printf() может отсутствовать.

**Управляющая строка содержит объекты трех типов:**

- обычные символы, выводимые на экран без изменений;
- спецификации преобразования, каждая из которых вызывает вывод на экран значения очередного аргумента из последующего списка аргументов;
- управляющие символьные константы.

Каждая спецификация преобразования начинается с символа % и заканчивается символом преобразования. Между ними могут записываться:

❑знак минуса (-), указывающий на то, что выводимый текст выравнивается по левому краю, по умолчанию выравнивание происходит по правому краю; ❑строка цифр, задающая минимальный размер поля

вывода;

- ❑точка, являющаяся разделителем;
- ❑строка цифр, задающая точность вывода;
- ❑символ 1, указывающий на то, что соответствующий аргумент имеет тип long.

#### ЛИНЕЙНЫЕ И РАЗВЕТВЛЕННЫЕ АЛГОРИТМ **Символ преобразования может быть следующим:**

- 
- d аргумент преобразуется в десятичное представление;
- о аргумент преобразуется в восьмеричное представление;
- х аргумент преобразуется в шестнадцатеричное

представление;

- с значением аргумента является символ;
- s значением аргумента является строка символов;
- е значением аргумента является величина типа float или double в экспоненциальной форме записи;
- f значением аргумента является величина типа float или double в форме записи с десятичной точкой;
- g один из форматов f или е;
- u значением аргумента является целое беззнаковое число;
- р значением аргумента является указатель (адрес).

Таким образом, «управляющая\_строка» определяет количество и тип аргументов

# **Среди управляющих символов наиболее часто используются следующие:**

- \а кратковременный звуковой сигнал;
- \n перевод строки;
- \t горизонтальная табуляция;
- \b возврат курсора на один шаг назад;
- \r возврат каретки.

Функция scanf описывается аналогично функции printf: **scanf ("управляющая\_строка", [список\_аргументов]);** но список аргументов здесь является обязательным и не может отсутствовать.

Аргументы функции scanf() должны быть указателями на соответствующие значения, для этого перед именем переменной записывается символ &. Управляющая строка содержит спецификации преобразования и используется для определения количества и типов аргументов, аналогично функции printf().

*Пример 3.4:* printf ("i=%d,\n j=%d, a=%6.2f.\n", i, j, a);

Если i=1234, j=127, a=86.531, то на экране увидим:

 $i = 1234$ ,  $j = 127$ ,  $a = 86.53$ .

В управляющей строке допустимо использование символов заполнения, по умолчанию в качестве символа заполнения применяется пробел.

printf ("i=%00d,\n j=%d,a=%6.2f.\n",i,j,a); Теперь значение i выглядит так:  $i = 001234$ ,

#### **scant ("%d %f %c %s", &i,&a,&ch,r);**

Здесь r - строка символов, имя которой само является указателем, поэтому перед ней знак амперсанда (&) не ставится.

Если входные данные при вводе с клавиатуры разделяются разделителями, например запятыми, то и в управляющей строке спецификации преобразования должны быть разделены такими же разделителями. Перепишем пример 3.1 для случая использования операций printf() и scanf().

#### Пример 3.5:

#include <stdio.h> // подключение заголовочных файлов #include  $\leq$ math.h>

#define Pi 3.1415926 // определение символической константы с этого момента и на протяжении всей программы Pi определена как 3.1415926 void main() {double S, V;

#### float R,r;

printf("ВВедите через запятую внешний и внутренний радиусы R и г:"); scanf("%t,%f", &R,&r);

printf("S=%g,V=%t\n\S=4 \* Pi \* (R \* R-r \* r), V=4/3 \* Pi \* (R \* R + R-r \* r \*  $r$ );

#### $\mathcal{S}_{\mathcal{S}}$

#### **Разветвленные алгоритмы**

*Разветвленные алгоритмы* предусматривают выбор маршрута выполнения программы в зависимости от истинности или ложности некоторых условий. Это обеспечивается наличием в программе специальных операторов, которые иногда называют *конструкциями принятия решений:*

**if**

**if - else**

**switch.**

Синтаксис оператора **if** имеет вид:

#### **if (выражение) оператор;**

Если оператор, выполняемый при истинности условия выражения, единственный или если таких операторов несколько:

#### **if (выражение) {оператор1; оператор2;**

**…**

**}**

**onepaтopN;**

Здесь под выражением понимается любое логическое выражение или любое выражение, значение которого приводимо к целочисленному значению. Если его значение истинно, то оператор будет выполняться.

Схема алгоритма оператора if

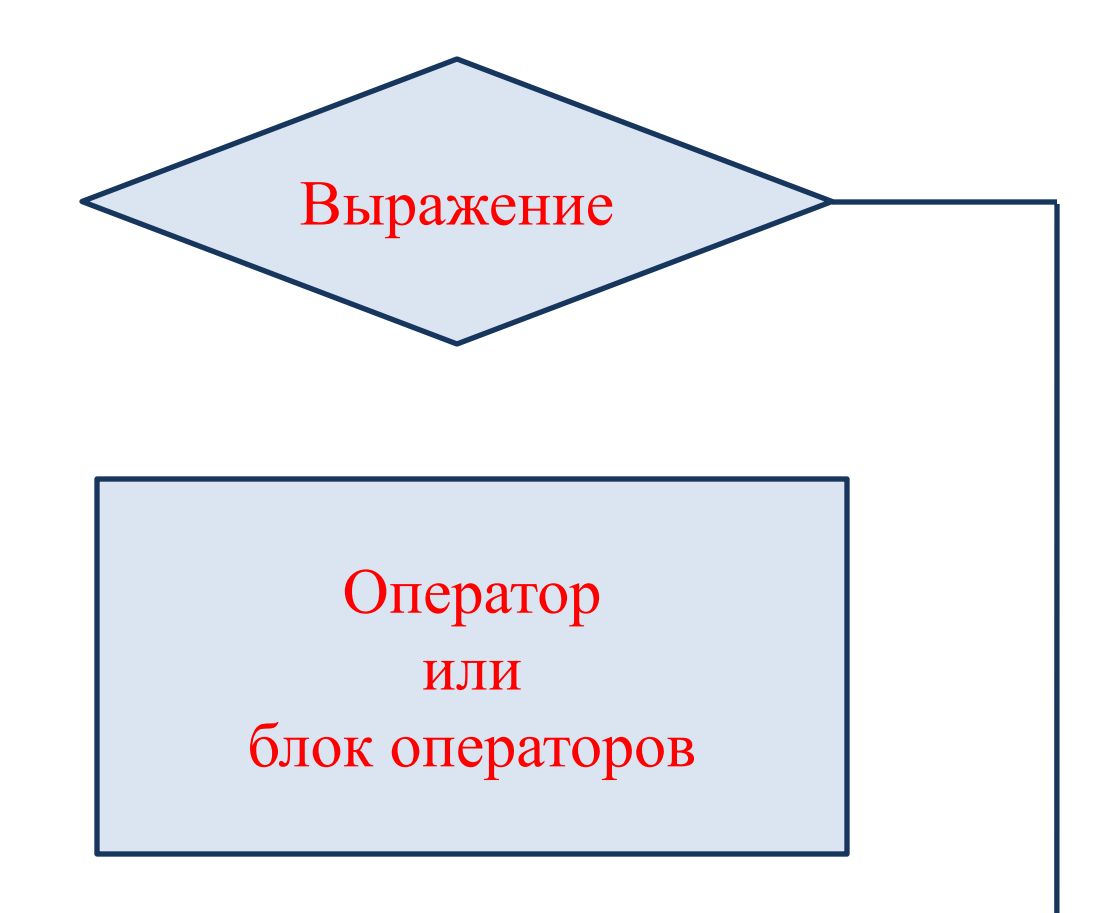

При необходимости сравнить выражение с некоторым значением следует использовать операции отношений в виде: if **(выражение = = значение) оператор;**

или

```
if (выражение!=значение) оператор;
```
или

```
if (выражение > значение) оператор;
```
или

```
if (выражение < значение) оператор;
```
#### Нельзя писать **if (выражение =значение) оператор;**

Это одна из наиболее распространенных и труднообнаруживаемых ошибок.

Результатом такого использования операции присваивания «=» будет сравнение выражения со значением с последующим присвоением выражению значения, с которым оно сравнивалось.

ЛИНЕЙНЫЕ И РАЗВЕТВЛЕННЫЕ АЛГОРИТМ *Пример 3.6.* Использование оператора if для определения абсолютной величины введенного с клавиатуры целого значения.

```
#include <iostream> 
using namespace std; 
int main() { 
int dig;
cout << "Введите число:";
\sin \gg \text{dig};if (\text{dig} < 0) dig = -dig;
\cot \ll \frac{d}{d} \ll \text{end};
return 0; 
}
```
Выражение, служащее условием, заключается в круглые скобки.

```
Пример 3.7. По номеру y > 0 некоторого года определить с -
номер его столетия. Учесть, что, например, XXI в. начинается с
2001 г., а не с 2000-го.
```

```
#include <iostream>
```

```
using namespace std;
```

```
int main() \{
```

```
int dig;
```

```
\text{cout} \ll "Введите год:";
```

```
\sin >> y;
```

```
c = y/100;
```

```
if (y\%100!=0) c+=1;
```

```
cout << "Этот год принадлежит к веку" << c \ll endl;
return 0;
```
 $\left\{ \right.$ 

# **ГИНЫЕ И РАЗВЕТВЛЕННЫЕ АЛГОРИ**

#### *Оператор if- else*

Оператор if может иметь две ветви, одна из которых является альтернативной. Синтаксис оператора if - else имеет вид: if (выражение) оператор1;

else оператор2;

если после if и else находится по одному оператору, или if **(выражение)** {**оператор- !; оператор2;}** else {**операторЗ;** 

#### **оператор4;**},

если после if и else находится блок операторов, т. е. два или больше оператора, заключенные в фигурные скобки. Точка с запятой после фигурной скобки, закрывающей блок операторов, не ставится.

Схема алгоритма оператор if - else

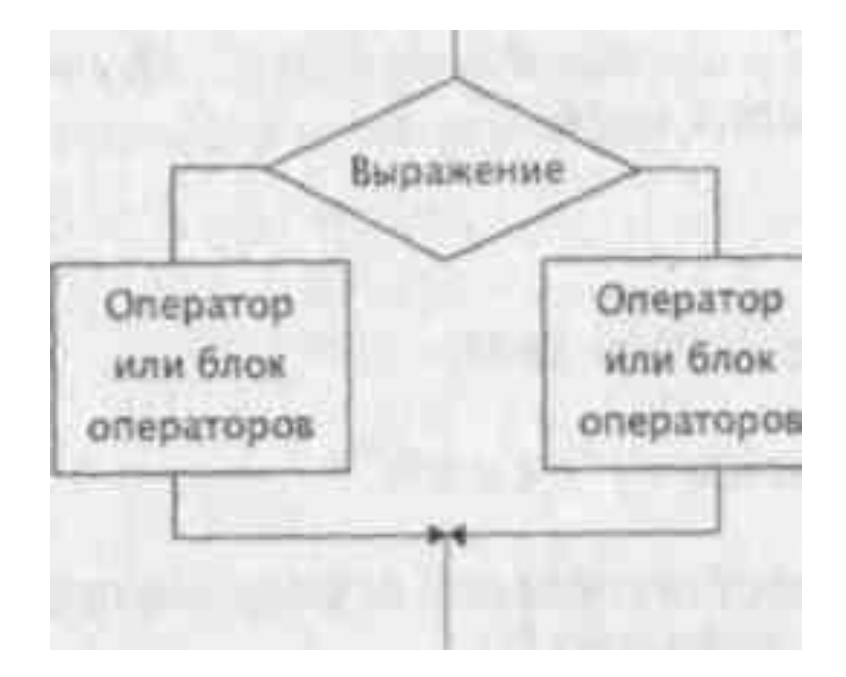

#### *Вложенные ветвления*

В качестве внутренних операторов оператора if могут использоваться любые операторы, в том числе и условные. Другими словами, в операторе if допустимо применение вложенных конструкций:

if **(выражение1) оператор1;**  else if **(выражение2) оператор2;** else if **(выражениеЗ) операторЗ;** else if **(выражениеN) операторN;** else // необязательная часть **оператор\_по\_умолчанию;**

#### Вложенные ветвления

В качестве внутренних операторов оператора if могут использоваться любые операторы, в том числе и условные. Другими словами, в операторе if допустимо применение вложенных конструкций:

if  $(x \le 0)$  { y=e^x+x; cout << "y=e^x+x" << y < < endl; } else if (x>0&&x<=7) {tg(3\*x); cout<<"y=tg3\*x"<<<<er><<er></>ndl;} else if (x>7) (y=x-6; cout << "y=x-6" << y << endl; }

В подобных конструкциях часть else связывается с ближайшим предыдущим if в том же блоке, не имеющем части else. Последний оператор else, за которым следует **оператор по умолчанию;**, не является обязательным. Формально уровней вложенности операторов if может быть много, но реально при количестве таких вложенных конструкций, большем чем 4-5, программа становится трудноотлаживаемой.

```
Пример 3.8.:
 #include \leqiostream>
 using namespace std;
 int main () {int value;
 cout << "Input value from 1 to 10:";
 \sin \gg value;
 if (value \geq = 1)
 if (value > 10) cout \gg "Error: value >10" << endl;
    else cout << "Error: value < 1" << endl;
return 0; }
/* Поскольку else связывается с ближайшим if, эта программа будет работать
```
неправильно \*/.

## **РАЗВЕТВЛЕ**

```
#include <iostream> 
using namespace std; 
int main ()
{int value;
cout << "Input value from 1 to 10: ";
\sin \gg value;
if (value \geq= 1)
{<br>}
   if (value > 10) cout << "Error: value >10" << endl;
} 
else cout << "Error: value <1" << endl;
return 0; 
} 
  /* Фигурные скобки скорректировали поведение программы.
```
Теперь все работает так, как было задумано \*/.

Приведенный пример наглядно демонстрирует, что во избежание неоднозначного толкования программы следует пользоваться фигурными скобками, не полагаясь в сомнительных случаях на компилятор. При этом отступы, как и комментарии, носят чисто декоративный характер и компилятором игнорируются.

```
Вычислить d - max(a,b,c); - максимальное из трех
введенных с клавиатуры чисел.
  #include <iostream>
  using namespace std;
  int main() { int a, b, c, d;
  cout << "a > ";
  \sin \gg a;
  cout >> "b > ";
  \sin \gg a;
  cout << "c > ";
  \sin \gg a:
 if (a > b \& c \& a > c) d = a;else if (b>c) d = b;
     else d = c;
 cout << "max =" << d << endl;
 return 0; }
```
#### Условная операция

Условная операция является трехоперандной и имеет синтаксис:

#### переменная = выражение? значение1: значение2;

Такая запись является аналогом условного оператора

#### if (выражение) переменная = значение1;

#### else переменная = значение2;

Условный оператор и условное выражение в результате компиляции формируют практически идентичный КОД. Разница состоит в том, что в случае условного оператора обращение к переменной происходит дважды; следовательно, дважды вычисляется ее адрес, а в случае условной операции лишь один раз. С другой стороны, с точки зрения понимания программы условный оператор намного лучше.

#### **ЙНЫЕ И РАЗВЕТВЛЕННЫЕ АЛГОРИ**

```
Пример 3.10:
if (test = \lq\lq Y')
 TestValue = 100;
  else
   TestValue = 0;
что полностью эквивалентно:
```

```
TestValue = (test == 'Y')?100:0;
```

```
Пример 3.11:
if (a>b) max = a;
  else max = b;
эквивалентно: max = (a>b)?a:b;
```
#### *Оператор множественного выбора*

Если в программе необходимо выбрать один из многочисленных вариантов, то вместо вложенных конструкций if - else более целесообразно применять оператор-переключатель switch, иначе называемый *оператором множественного выбора.* Его синтаксис: switch **(выражение)**  {case **значение1: оператор1;** break; case **значение2: оператор2;** break; case **значение3: оператор3;** break; default: // необязательный компонент **оператор\_по\_несравнению;** // если не было ни одного совпадения. } //end switch **(выражение)**

- ❖ Фигурные скобки, ограничивающие тело оператора switch, являются обязательными. Здесь для выполнения выбирается тот вариант (группа операторов), значение которого совпадает со значением выражения. ❖ Оператор в каждом блоке выбора case может быть отдельным оператором или блоком операторов.
- ❖ Оператор break в каждом блоке выбора case осуществляет выход из оператора switch.

Пример 3.12. Ввести с клавиатуры символ. Если он является символом арифметической операции, то указать, какой именно, и привести соответствующий пример. Если не является, то выдать сообщение об этом.

```
#include <iostream>
using namespace std;
int main() { char sym;
int op1, op2, res;
cout << "Введите символ арифметической операции "
\sin \gg \text{sym};
switch (sym) { case'+: court << "C ложение << endl;
               \text{cout} \ll "1 \text{ слатae}мое:";
        \sin \gg \text{op1};\text{cout} \ll "2 слагаемое:";
        \operatorname{cin} \ll \operatorname{op2};res = op1 + op2;cout << op1 << '+' << op2 << '=' << res << endl;
        break;
```
#### **SIE И РАЗВЕТВЛЕН НЫЕ АЛГО**

```
case '-': \qquad \qquad \text{cut} \ll \text{``Bb} \qquad \text{H} \ll \text{''} and \qquad \qquad \text{and}cout << "Уменьшаемое:";
        \text{cin} \ll \text{op1};cout << "Вычитаемое:";
        \sin >> \text{op2};res = op1 - op2;cout << op1 << '-' << op2 << '=' << res << endl;
        break;
case '*': cout << "Умножение" << endl;
        cout << "Множимое:";
        \sin \gg \text{op1};cout << "Множитель:";
        \sin \gg \text{op2};res = op1 * op2;cout << op1 << '*' << op2 << '=' << res << endl;
        break;
```
#### I PA3BETBJIEH HЫE A.III

```
case \%: cout << "Деление" << endl;
       cout << "Делимое:";
       \sin \gg \text{op1};\text{cout} \ll "Делитель:";
       \sin >> \text{op2};if (op2 != 0)
          \{res = op1 / op2;cout \ll op1 \ll '/' \ll op2 \ll '=' \ll res \ll endl;
           \} else cout << "Деление на 0 запрещено " << endl;
       break;
default: cout << "Неарифметическая операция" << endl;
\} // end switch (sym)
return 0;
```
 $\left\{ \right\}$ 

#### Контрольные вопросы

```
•Что такое линейные и разветвленные программы?
```
•В чем заключается понятие форматного вывода данных?

•Как осуществляется ввод данных?

•Каковы формы условного оператора?

•Каким образом строится условное выражение?

```
•Какую структуру имеет оператор-переключатель?
```
•С какой целью используется оператор разрыва break?

•Что происходит, если забыть поставить break?

•Определить значение переменной w после выполнения следующих операторов:  $w=100$ ;  $u=30$ ;

switch  $(u/7)$ 

```
\{ \text{ case } 0: w = 0; \text{ break}; \}
```

```
case 1: w = 1; break;
```

```
case 2: w = 2; break;
```

```
case 3: w = 3; break;
```
default:  $w = 7$ ; }

10. Определить значение переменной m после выполнения следующих операторов:

 $T = 5;$ if (x>0) {if (y>0) m = 10;} else m = 20; при  $x = -5$ ,  $y = 7$ ;  $a)$ при  $x = 2$ ,  $y = -3$ ;  $\mathbf{r}$ при  $x = 9, y = 3$ .  $\bf{B}$ )

#### Контрольные вопросы

```
•Что такое линейные и разветвленные программы?
```
•В чем заключается понятие форматного вывода данных?

•Как осуществляется ввод данных?

•Каковы формы условного оператора?

•Каким образом строится условное выражение?

```
•Какую структуру имеет оператор-переключатель?
```
•С какой целью используется оператор разрыва break?

•Что происходит, если забыть поставить break?

•Определить значение переменной w после выполнения следующих операторов:  $w=100$ ;  $u=30$ ;

switch  $(u/7)$ 

```
\{ \text{ case } 0: w = 0; \text{ break}; \}
```

```
case 1: w = 1; break;
```

```
case 2: w = 2; break;
```

```
case 3: w = 3; break;
```
default:  $w = 7$ ; }

10. Определить значение переменной m после выполнения следующих операторов:

 $T = 5;$ if (x>0) {if (y>0) m = 10;} else m = 20; при  $x = -5$ ,  $y = 7$ ;  $a)$ при  $x = 2$ ,  $y = -3$ ;  $\mathbf{r}$ при  $x = 9, y = 3$ .  $\bf{B}$ )

#### **Практические задания**

- **1. Вычислить S=A+B+C+D, если хотя бы одно из чисел А, В, С, D равно нулю, и P=A\*B\*O\*D, если все числа отличны от нуля.**
- **2. Составить программу, которая при вводе оценки в виде цифры выводит оценку в буквенном виде: 5 - отлично, 4 - хорошо, 3 удовлетворительно, 2 – неудовлетворительно.**
- **3. Составить программу, которая по введенному номеру месяца выводит его название и время года.**
- **4. Составить программу, которая при вводе символа определяет, скобка ли это, и указывает, какая именно, например фигурная открывающая ({), квадратная закрывающая (]).**
- **5. Составить программу, которая при вводе символа выводит либо текст «цифра», если введена цифра, либо текст «латинская буква», если введена латинская буква, либо текст «не цифра и не латинская буква» в остальных случаях.**
- **6. Ввести с клавиатуры координаты точек (xl, yl) и (х2, у2) и определить расстояние между этими точками.**
- **7. Поменять местами значения переменных х и у.**

- **8. Значения переменных а, Ь, с поменять местами так, чтобы оказалось а>Ь>с.**
- **9. O**пределить:  $y = max(min(a,b), min(c,d)).$
- **10. Определить: у = min(a,b,c).**
- **11. Переменной k присвоить номер четверти координатной плоскости, в которой находится точка с координатами, введенными с клавиатуры. Отдельно учесть случаи, когда точка попадает на одну из координатных осей или в начало координат.**
- **12. Написать программу преобразования прописных латинских букв в строчные. При написании программы использовать условное выражение.**
- **13. Написать программу решения квадратного уравнения с произвольными коэффициентами, которые вводятся с клавиатуры.**
- **14. Определить d = max(a, b, с), если значения переменных a, b и с введены с клавиатуры.**